Министерство образования Ставропольского края Государственное бюджетное профессиональное образовательное учреждение «Ставропольский региональный многопрофильный колледж»

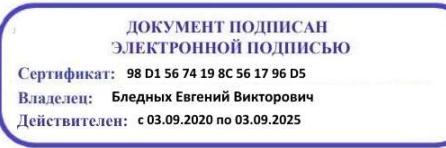

# **УТВЕРЖДАЮ**

Директор ГБПОУ СРМК Е.В. Бледных

 $\xleftarrow{\kappa} \xrightarrow{\qquad}$  2021 г.

## **Программа учебной практики**

## **ПМ.01 Выполнение работ по монтажу, наладке, эксплуатации и обслуживанию локальных компьютерных сетей**

**Курс** 1,2

**Профессия** 09.01.02 Наладчик компьютерных сетей **Группа** НК-11, НК-21

ОДОБРЕНО кафедрой «Программного обеспечения и информационных технологий»

Протокол № 11 от 15 июня 2021 г. Зав. кафедрой Т.М.Белянская

СОГЛАСОВАНО: Методист

\_\_\_\_\_\_\_\_\_\_\_\_\_\_О.С. Диба

Разработчики: преподаватель ГБПОУ СРМК А.А.Коляко

Рекомендована Экспертным советом государственного бюджетного профессионального образовательного учреждения «Ставропольский региональный многопрофильный колледж»

Заключение Экспертного совета № 12 от 21 июня 2021 г.

Рабочая программа учебной практики разработана на основе Федерального государственного образовательного стандарта среднего профессионального образования по профессии **09.01.02 Наладчик компьютерных сетей**, входящей в укрупненную группу профессий **09.00.00 Информатика и вычислительная техника**

Организация-разработчик: государственное бюджетное профессиональное образовательное учреждение «Ставропольский «Ставропольский региональный многопрофильный колледж»

## **СОДЕРЖАНИЕ**

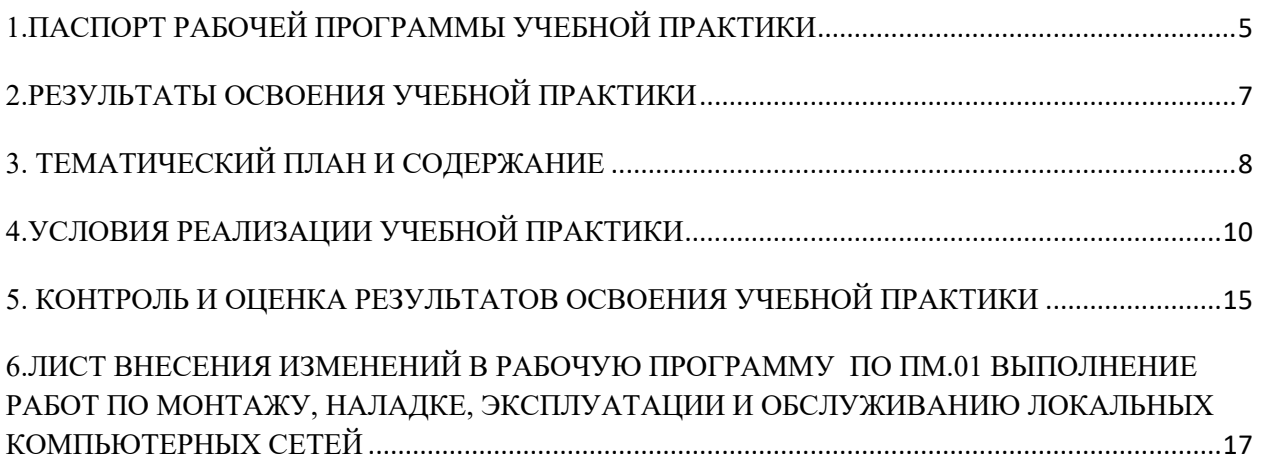

## <span id="page-4-0"></span>**1.ПАСПОРТ РАБОЧЕЙ ПРОГРАММЫ УЧЕБНОЙ ПРАКТИКИ**

### **1.1. Область применения программы**

Рабочая программа учебной практики является частью программы подготовки специалистов среднего звена в соответствии с ФГОС по профессии 09.01.02 Наладчик компьютерных сетей в части освоения основного вида профессиональной деятельности (ВПД): Выполнение работ по монтажу, наладке, эксплуатации и обслуживанию локальных компьютерных сетей и соответствующих **профессиональных компетенций (ПК):**

ПК 1.1. Осуществлять монтаж кабельной сети и оборудования локальных сетей различной топологии;

ПК 1.2. Осуществлять настройку сетевых протоколов серверов и рабочих станций;

ПК 1.3. Выполнять работы по эксплуатации и обслуживанию сетевого оборудования;

ПК 1.4. Обеспечивать работу системы регистрации и авторизации пользователей сети;

ПК 1.5. Осуществлять системное администрирование локальных сетей;

### **и общих компетенций:**

ОК 1 Понимать сущность и социальную значимость, проявлять к ней устойчивый интерес

ОК 2 Организовывать собственную деятельность исходя из цели и способов ее достижения, определенных руководителем

ОК 3 Анализировать рабочую ситуацию, осуществлять текущий и итоговый контроль, оценку и коррекцию собственной деятельности, нести ответственность за результаты своей работы

ОК 4 Осуществлять поиск информации, необходимой для эффективного выполнения профессиональных задач

ОК 5 Использовать информационно-коммуникационные технологии в профессиональной деятельности

ОК 6 Работать в команде, эффективно общаться с коллегами, руководством, клиентами ОК 7 Исполнять воинскую обязанность, в том числе с применением полученных профессиональных знаний (для юношей)

### **1.2. Цели учебной практики:**

Цель учебной практики – приобретение необходимых практических навыков по освоению основного вида профессиональной деятельности (ВПД) и формирование профессиональных компетенций (ПК) в сфере профессиональной деятельности в ходе освоения профессионального модуля ПМ.01 Выполнение работ по монтажу, наладке, эксплуатации и обслуживанию локальных компьютерных сетей

### **1.3. 3адачи учебной практики:**

С целью овладения указанным видом профессиональной деятельности и соответствующими профессиональными компетенциями обучающийся в ходе прохождения учебной практики должен:

### **иметь практический опыт:**

**– ПО-1** монтажа, эксплуатации и обслуживания локальных компьютерных сетей;

**уметь:**

**–У.1** осуществлять монтаж кабельной сети и оборудования локальных сетей различной топологии;

**–У.2** осуществлять монтаж беспроводной сети и оборудования локальных сетей различной топологии;

**–У.3** осуществлять диагностику работы локальной сети;

**–У.4** подключать сервера, рабочие станции, принтеры и другое сетевое оборудование к локальной сети;

**–У.5** выполнять работы по эксплуатации и обслуживанию сетевого оборудования;

**–У.6** обеспечивать работу системы регистрации и авторизации пользователей сети;

**–У.7** осуществлять системное администрирование локальных сетей;

**–У.8** ввести отчетную и техническую документацию;

### **1.4. Место учебной практики в структуре ППССЗ:**

Обязательным условием допуска к учебной практике в рамках профессионального модуля ПМ 01 Выполнение работ по монтажу, наладке, эксплуатации и обслуживанию локальных компьютерных сетей является освоение учебных дисциплин ОП 01 Основы информационных технологий, ОП 08 Аппаратное обеспечение ЭВМ.

### **1.5. Формы проведения учебной практики.**

Учебная практика проводится в форме практических занятий

#### **1.6. Место и время проведения учебной практики**

Учебная практика проводится в лаборатории монтажа, наладки и эксплуатации ЛВС рассредоточено, чередуясь с теоретическими занятиями в рамках профессионального модуля.

Проведение учебной практики предусматривается на 1-м курсе в 2 семестре и на 2 курсе в 3 и 4 семестре.

**1.7. Количество часов, необходимое для освоения учебной практики: 360**  часов (180 часов во 2 семестре, 90 часов в 3 семестре, 90 часов в 4 семестре).

# <span id="page-6-0"></span>**2.РЕЗУЛЬТАТЫ ОСВОЕНИЯ УЧЕБНОЙ ПРАКТИКИ**

В результате прохождения данной учебной практики обучающийся должен овладеть профессиональными и общими компетенциями:

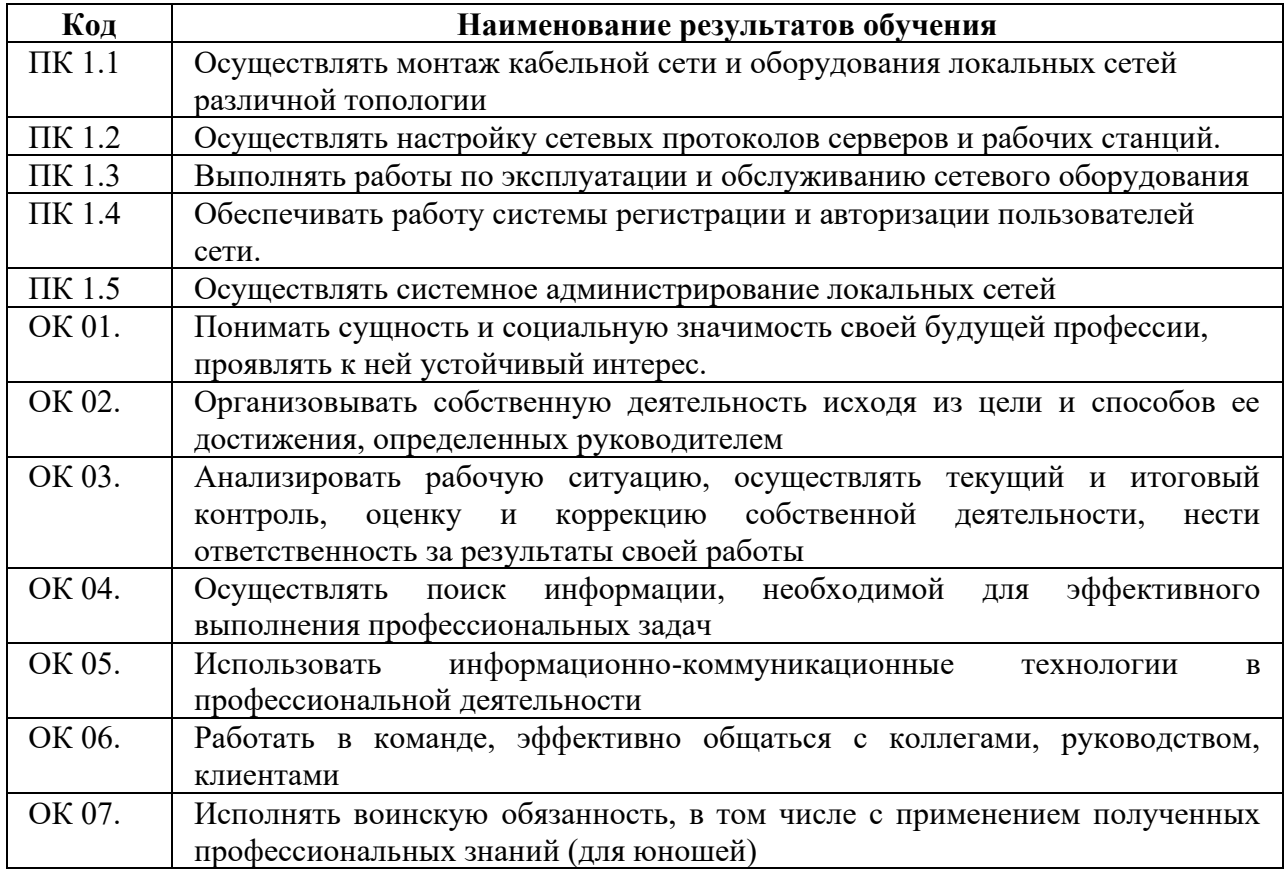

# <span id="page-7-0"></span>**3. ТЕМАТИЧЕСКИЙ ПЛАН И СОДЕРЖАНИЕ**

# **УЧЕБНОЙ ПРАКТИКИ**

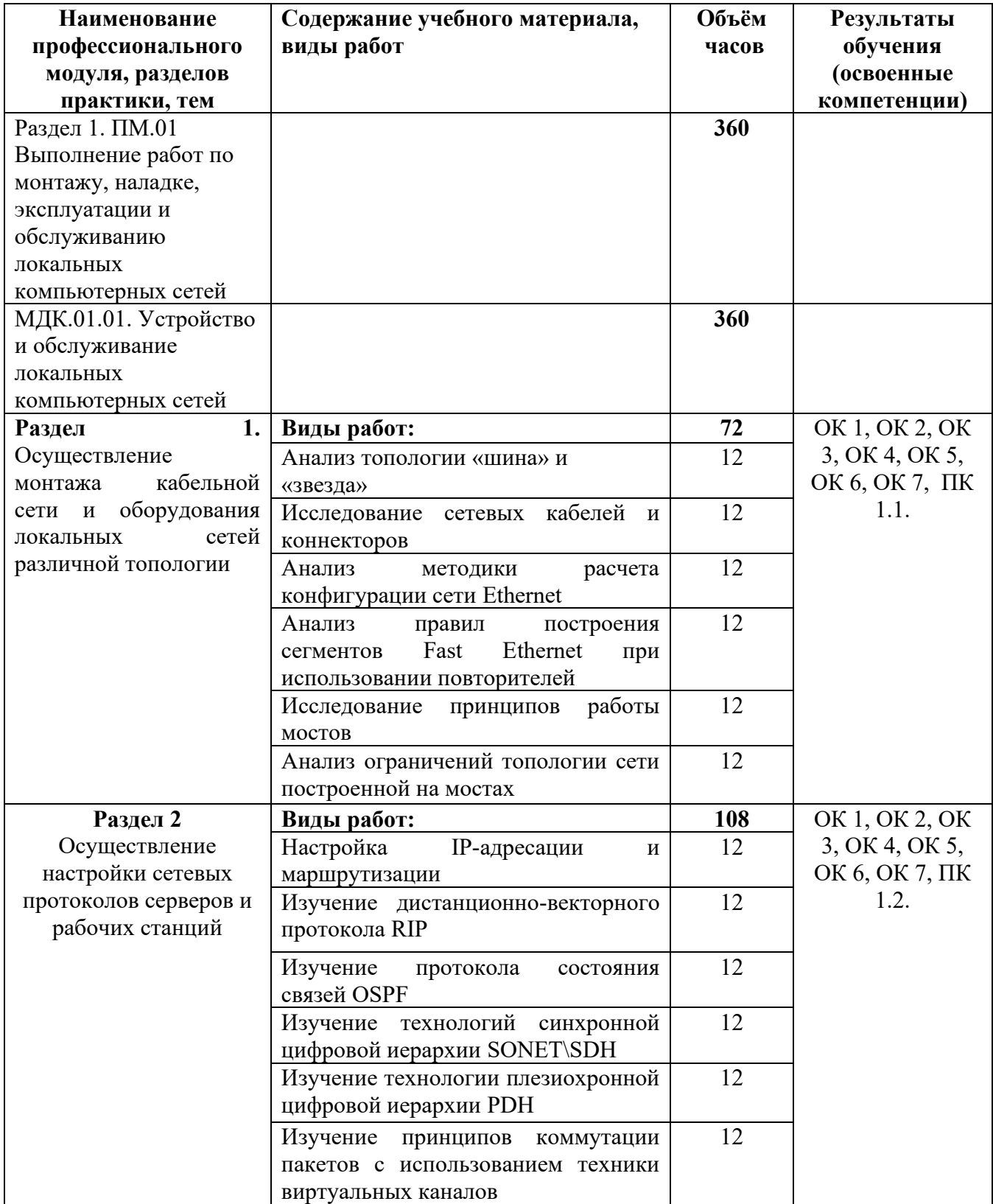

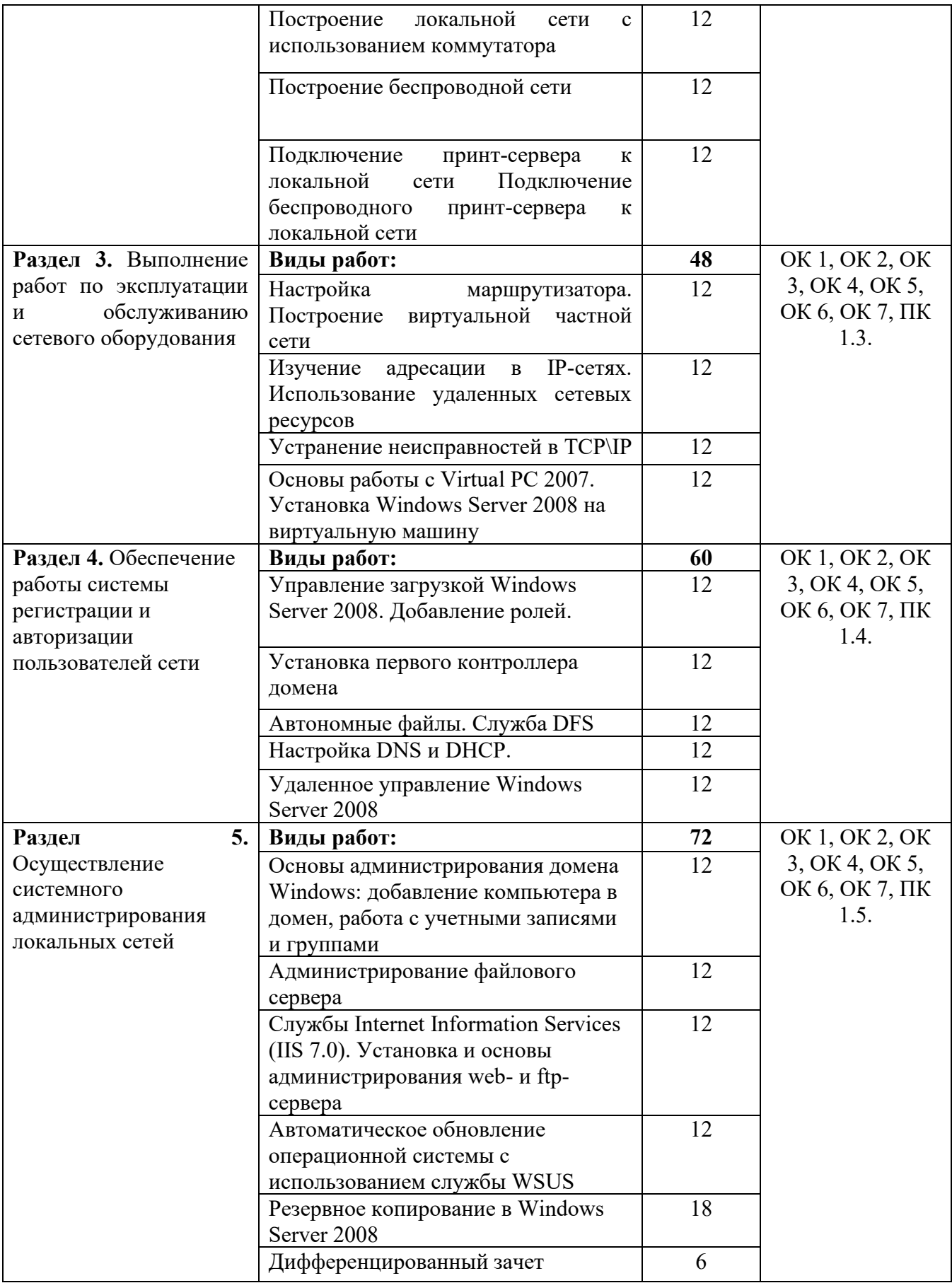

## <span id="page-9-0"></span>**4.УСЛОВИЯ РЕАЛИЗАЦИИ УЧЕБНОЙ ПРАКТИКИ**

## **4.1. Требования к минимальному материально-техническому**

### **обеспечению**

Реализация программы модуля предполагает наличие учебного кабинета **Информационных технологий** и лабораторий **Монтажа, наладки и эксплуатации ЛВС** и **Сетевого оборудования.**

### **Кабинет информационных технологий:**

Оборудование учебного кабинета и рабочих мест кабинета

- посадочных мест по количеству обучающихся 25;
- рабочее место преподавателя 1;
- образцы приборов, монтажного оборудования и примерная проектная документация; Оборудование и технологическое оснащение рабочих мест:
- Компьютер ученика (Аппаратное обеспечение: не менее 2-х сетевых плат, 2-х ядерный процессор с частотой не менее 3 ГГц, оперативная память объемом не менее 2 Гб; программное обеспечение: лицензионное ПО – CryptoAPI, операционные системы Windows, UNIX, MS Office, пакет САПР)
- Компьютер учителя (Аппаратное обеспечение: не менее 2-х сетевых плат, 2-х ядерный процессор с частотой не менее 3 ГГц, оперативная память объемом не менее 2 Гб; программное обеспечение: лицензионное ПО – CryptoAPI, операционные системы Windows, UNIX, MS Office, пакет САПР)
- Сервер в лаборатории (Аппаратное обеспечение: не менее 2-х сетевых плат, 2-х ядерный процессор с частотой не менее 3 ГГц, оперативная память объемом не менее 2 Гб; Жесткий диск объемом не менее 1Тб; программное обеспечение:Windows Server 2003 или Windows Server 2008; лицензионные антивирусные программы; лицензионные программы восстановления данных, антивирусное ПО. Технические средства обучения:

• компьютеры с лицензионным программным обеспечением

- интерактивная доска
- проектор **Лаборатория монтажа, наладки и эксплуатации ЛВС:** Оборудование лаборатории и рабочих мест мастерской:
- Оборудование лаборатории и рабочих мест лаборатории: 12 компьютеров для учеников и 1 компьютер для учителя;
- Типовой состав для монтажа и наладки компьютерной сети: кабели различного типа, обжимной инструмент, коннекторы RJ-45, тестеры для кабеля);
- Пример проектной документации;
- Необходимое лицензионное программное обеспечение для администрирования сетей и обеспечения ее безопасности. Оборудование и технологическое оснащение рабочих мест:
- Компьютер для ученика (Аппаратное обеспечение: не менее 2-х сетевых плат, 2-х ядерный процессор с частотой не менее  $3 \Gamma\Gamma$ ц, оперативная память объемом не менее 2 Гб; программное обеспечение: лицензионное ПО – CryptoAPI, операционные системы Windows, UNIX, MS Office, пакет САПР)
- Компьютер для учителя (Аппаратное обеспечение: не менее 2-х сетевых плат, 2-х ядерный процессор с частотой не менее  $3 \Gamma\Gamma$ ц, оперативная память объемом не менее 2 Гб; программное обеспечение: лицензионное ПО – CryptoAPI, операционные системы Windows, UNIX, MS Office, пакет САПР).
- Сервер в лаборатории (Аппаратное обеспечение: не менее 2-х сетевых плат, 2-х ядерный процессор с частотой не менее 3 ГГц, оперативная память объемом не менее 2 Гб; Жесткий диск объемом не менее 1Тб; программное обеспечение:Windows Server 2003 или Windows Server 2008; лицензионные антивирусные программы; лицензионные программы восстановления данных.

Технические средства обучения:

- компьютеры с лицензионным программным обеспечением
- интерактивная доска
- проектор

### **Лаборатория сетевого оборудования:**

Оборудование мастерской и рабочих мест мастерской:

- Оборудование лаборатории и рабочих мест лаборатории: 12 компьютеров ученика и 1 компьютер учителя;
- Типовое активное оборудование: сетевые маршрутизаторы, сетевые коммутаторы, сетевые хранилища, сетевые модули и трансиверы, шасси и блоки питания, шлюзы VPN, принт-серверы, IP – камеры, медиа-конвертеры, сетевые адаптеры и карты, сетевые контроллеры, оборудование xDSL, аналоговые модемы, коммутационные панели, беспроводные маршрутизаторы, беспроводные принт-серверы, точки доступа WiFi, WiFi – адаптеры, Bluetooth – адаптеры, KVM-[коммутаторы](http://www.compu.ru/cat/network/kvm-switch/), KVM-[адаптеры](http://www.compu.ru/cat/network/kvm-adapter/), [VoIP](http://www.compu.ru/cat/network/voip-router/)  [маршрутизаторы](http://www.compu.ru/cat/network/voip-router/), VoIP-[адаптеры](http://www.compu.ru/cat/network/voip-adapter/);
- Пример проектной документации;
- Необходимое лицензионное программное обеспечение для администрирования сетей и обеспечения ее безопасности.

Оборудование и технологическое оснащение рабочих мест:

- Компьютер ученика (Аппаратное обеспечение: не менее 2-х сетевых плат, 2-х ядерный процессор с частотой не менее 3 ГГц, оперативная память объемом не менее 2 Гб; программное обеспечение: лицензионное ПО – CryptoAPI, операционные системы Windows, UNIX, MS Office, пакет САПР)
- Компьютер учителя (Аппаратное обеспечение: не менее 2-х сетевых плат, 2-х ядерный процессор с частотой не менее 3 ГГц, оперативная память объемом не менее 2 Гб; программное обеспечение: лицензионное ПО – CryptoAPI, операционные системы Windows, UNIX, MS Office, пакет САПР)
- Сервер в лаборатории (Аппаратное обеспечение: не менее 2-х сетевых плат, 2-х ядерный процессор с частотой не менее 3 ГГц, оперативная память объемом не менее 2 Гб; Жесткий диск объемом не менее 1Тб; программное обеспечение:Windows Server 2003 или Windows Server 2008; лицензионные антивирусные программы; лицензионные программы восстановления данных.

### **4.2. Информационное обеспечение обучения**

### **Перечень рекомендуемых учебных изданий, Интернет-ресурсов, дополнительной литературы**

Основные источники

Основные источники

1. Зиангирова Л.Ф. Инфокоммуникационные системы и сети : учебное пособие для СПО / Зиангирова Л.Ф.. — Саратов : Профобразование, Ай Пи Ар Медиа, 2019. — 128 c. — ISBN 978-5-4488-0302-4, 978-5-4497-0183-1. — Текст : электронный // Электроннобиблиотечная система IPR BOOKS : [сайт]. — URL: http://www.iprbookshop.ru/85806.html (дата обращения: 26.03.2021). — Режим доступа: для авторизир. пользователей

2. Кузин, А. В. Компьютерные сети : учеб.пособие / А.В. Кузин, Д.А. Кузин. — 4 е изд., перераб. и доп. — Москва : ФОРУМ : ИНФРА-М, 2019. — 190 с. — (Среднее профессиональное образование). - ISBN 978-5-16-103935-9. - Текст : электронный. - URL: https://new.znanium.com/catalog/product/983172 (дата обращения: 17.03.2021)

3. Максимов, Н. В. Компьютерные сети : учебное пособие / Н.В. Максимов, И.И. Попов. — 6-е изд., перераб. и доп. — Москва : ФОРУМ : ИНФРА-М, 2020. — 464 с. — (Среднее профессиональное образование). - ISBN 978-5-16-105870-1. - Текст : электронный. - URL: https://new.znanium.com/catalog/product/1078158 (дата обращения: 20.01.2020)

Дополнительные источники

4. IP-телефония в компьютерных сетях: учебное пособие / И. В. Баскаков, А. В. Пролетарский, С. А. Мельников, Р. А. Федотов. — 3-е изд. — Москва, Саратов : Интернет-Университет Информационных Технологий (ИНТУИТ), Ай Пи Ар Медиа, 2020. — 227 c. — ISBN 978-5-4497-0298-2. — Текст : электронный // Электронно-библиотечная система IPR BOOKS : [сайт]. — URL: http://www.iprbookshop.ru/89409.html (дата обращения: 11.05.2021). — Режим доступа: для авторизир. пользователей

5. Барский, А. Б. Введение в нейронные сети : учебное пособие / А. Б. Барский. — 3-е изд. — Москва, Саратов : Интернет-Университет Информационных Технологий (ИНТУИТ), Ай Пи Ар Медиа, 2020. — 357 c. — ISBN 978-5-4497-0309-5. — Текст : электронный // Электронно-библиотечная система IPR BOOKS : [сайт]. — URL: http://www.iprbookshop.ru/89426.html (дата обращения: 11.05.2021). — Режим доступа: для авторизир. пользователей

6. Берлин, А. Н. Высокоскоростные сети связи : учебное пособие / А. Н. Берлин. — 3-е изд. — Москва, Саратов : Интернет-Университет Информационных Технологий (ИНТУИТ), Ай Пи Ар Медиа, 2020. — 451 c. — ISBN 978-5-4497-0316-3. — Текст : электронный // Электронно-библиотечная система IPR BOOKS : [сайт]. — URL: http://www.iprbookshop.ru/89433.html (дата обращения: 11.05.2021). — Режим доступа: для авторизир. пользователей

7. Берлин, А. Н. Телекоммуникационные сети и устройства : учебное пособие / А. Н. Берлин. — 3-е изд. — Москва, Саратов : Интернет-Университет Информационных Технологий (ИНТУИТ), Ай Пи Ар Медиа, 2020. — 395 c. — ISBN 978-5-4497-0359-0. — Текст: электронный // Электронно-библиотечная система IPR BOOKS : [сайт]. — URL: http://www.iprbookshop.ru/89477.html (дата обращения: 11.05.2021). — Режим доступа: для авторизир. пользователей

8. Беспроводные сети Wi-Fi : учебное пособие / А. В. Пролетарский, И. В. Баскаков, Д. Н. Чирков [и др.]. — 3-е изд. — Москва, Саратов : Интернет-Университет Информационных Технологий (ИНТУИТ), Ай Пи Ар Медиа, 2020. — 284 c. — ISBN 978- 5-4497-0305-7. — Текст : электронный // Электронно-библиотечная система IPR BOOKS : [сайт]. — URL: http://www.iprbookshop.ru/89422.html (дата обращения: 11.05.2021). — Режим доступа: для авторизир. пользователей

9. Васин, Н. Н. Построение сетей на базе коммутаторов и маршрутизаторов: учебное пособие / Н. Н. Васин. — 3-е изд. — Москва, Саратов : Интернет-Университет Информационных Технологий (ИНТУИТ), Ай Пи Ар Медиа, 2020. — 330 c. — ISBN 978- 5-4497-0351-4. — Текст : электронный // Электронно-библиотечная система IPR BOOKS : [сайт]. — URL: http://www.iprbookshop.ru/89465.html (дата обращения: 11.05.2021). — Режим доступа: для авторизир. пользователей

10. Заика, А. А. Локальные сети и интернет : учебное пособие / А. А. Заика. — 3-е изд. — Москва, Саратов : Интернет-Университет Информационных Технологий (ИНТУИТ), Ай Пи Ар Медиа, 2020. — 323 c. — ISBN 978-5-4497-0326-2. — Текст : электронный // Электронно-библиотечная система IPR BOOKS : [сайт]. — URL: http://www.iprbookshop.ru/89442.html (дата обращения: 11.05.2021). — Режим доступа: для авторизир. пользователей

11. Иверсен, В. Б. Разработка телетрафика и планирование сетей : учебное пособие / В. Б. Иверсен. — 3-е изд. — Москва, Саратов : Интернет-Университет Информационных Технологий (ИНТУИТ), Ай Пи Ар Медиа, 2020. — 616 c. — ISBN 978-5-4497-0357-6. — Текст : электронный // Электронно-библиотечная система IPR BOOKS : [сайт]. — URL: http://www.iprbookshop.ru/89470.html (дата обращения: 11.05.2020). — Режим доступа: для авторизир. Пользователей

12. Оливер, Ибе Компьютерные сети и службы удаленного доступа [Электронный ресурс]: учебное пособие / ИбеОливер ; пер. И. В. Синицын. — Электрон.текстовые данные. — Саратов: Профобразование, 2017. — 333 c. — ISBN 978-5-4488-0054-2. — URL:<http://www.iprbookshop.ru/63577.html>(дата обращения: 19.05.2021).- Режим доступа: для зарег. пользователей.

13. Построение коммутируемых компьютерных сетей : учебное пособие / Е. В. Смирнова, И. В. Баскаков, А. В. Пролетарский, Р. А. Федотов. — 3-е изд. — Москва, Саратов : Интернет-Университет Информационных Технологий (ИНТУИТ), Ай Пи Ар Медиа, 2020. — 428 c. — ISBN 978-5-4497-0350-7. — Текст : электронный // Электроннобиблиотечная система IPR BOOKS : [сайт]. — URL: http://www.iprbookshop.ru/89464.html (дата обращения: 06.05.2021). — Режим доступа: для авторизир. пользователей

14. Семенов, Ю. А. Алгоритмы телекоммуникационных сетей. Часть 1. Алгоритмы и протоколы каналов и сетей передачи данных : учебное пособие / Ю. А. Семенов. — 3-е изд. — Москва : Интернет-Университет Информационных Технологий (ИНТУИТ), Ай Пи Ар Медиа, 2020. — 757 c. — ISBN 978-5-4497-0541-9. — Текст : электронный // Электронно-библиотечная система IPR BOOKS : [сайт]. — URL: http://www.iprbookshop.ru/94844.html (дата обращения: 11.05.2020). — Режим доступа: для авторизир. Пользователей.

15. Синицын, Ю. И. Антенно-фидерные устройства в компьютерных сетях и системах связи : учебно-методическое пособие для СПО / Ю. И. Синицын, Е. И. Ряполова. — Саратов : Профобразование, 2020. — 113 c. — ISBN 978-5-4488-0635-3. — Текст : электронный // Электронно-библиотечная система IPR BOOKS : [сайт]. — URL: http://www.iprbookshop.ru/91853.html (дата обращения: 11.05.2021). — Режим доступа: для авторизир. пользователей

Печатные издания

16. Баринов, В.В. Компьютерные сети: учебник для СПО / В.В. Баринов, И.В. Баринов, А.В. Пролетарский, А.Н. Пылькин.- 2-е изд., стер.- М.: Академия, 2019.-192 с.- ISBN 978-5-4468-8448-3.- (Топ-50: Профессиональное образование).-Текст: непосредственный.

17. Кузин, А.В. Компьютерные сети: учеб. пособие / А.В.Кузин - 4 изд. - М.: Форум, ИНФРА-М, 2018. – 190 с. – (Среднее профессиональное образование)

18. Максимов, Н. В. Компьютерные сети: учебное пособие для учреждений среднего профессионального образования, / Н. В. Максимов, И. И. Попов. - 6-е изд., перераб. и доп. - Москва: ФОРУМ: ИНФРА-М, 2019. - 463 с.: ил. - (Среднее профессиональное образование).-Текст: непосредственный.

Интернет – ресурсы:

- 1. федеральный портал «Российское образование» [http://www.edu.ru/;](http://www.edu.ru/)
- 2. федеральный портал «Информационно-коммуникационные технологии в образовании» [http://www.ict.edu.ru/;](http://www.ict.edu.ru/)
- 3. федеральный портал «Российский портал открытого образования»;
- 4. сетевая энциклопедия Википедия [http://ru.wikipedia.org/;](http://ru.wikipedia.org/)
- 5. Интернет университет <http://www.intuit.ru/>
- 6. Образовательный портал: http\\www.edu.sety.ru
- 7. Образовательный портал: http\\www.edu.bd.ru

Журналы:

- 1. Практика функционального программирования
- 2. Компьютер-Пресс.
- 3. Мир ПК.

### **4. 3. Общие требования к организации учебной практики**

В основные обязанности руководителя практики от колледжа входят:

- − проведение практики в соответствии с содержанием тематического плана и содержания практики;
- разработка и согласование с организациями программы, содержания и планируемых результатов практики;
- − осуществление руководства практикой;
- контролирование реализации программы и условий проведения практики, в том числе требований охраны труда, безопасности жизнедеятельности и пожарной безопасности в соответствии с правилами и нормами, в том числе отраслевыми;
- − формирование группы в случае применения групповых форм проведения практики.

### Студенты при прохождении учебной практики обязаны:

- полностью выполнять задания, предусмотренные программой учебной практики;
- − соблюдать действующие правила внутреннего трудового распорядка;
- изучать и строго соблюдать нормы охраны труда и правила пожарной безопасности.

## <span id="page-14-0"></span>**5. КОНТРОЛЬ И ОЦЕНКА РЕЗУЛЬТАТОВ ОСВОЕНИЯ УЧЕБНОЙ ПРАКТИКИ**

Контроль и оценка результатов освоения программы учебной практики осуществляется преподавателем профессионального цикла в процессе проведения занятий, а также выполнения учащимися учебно-производственных заданий.

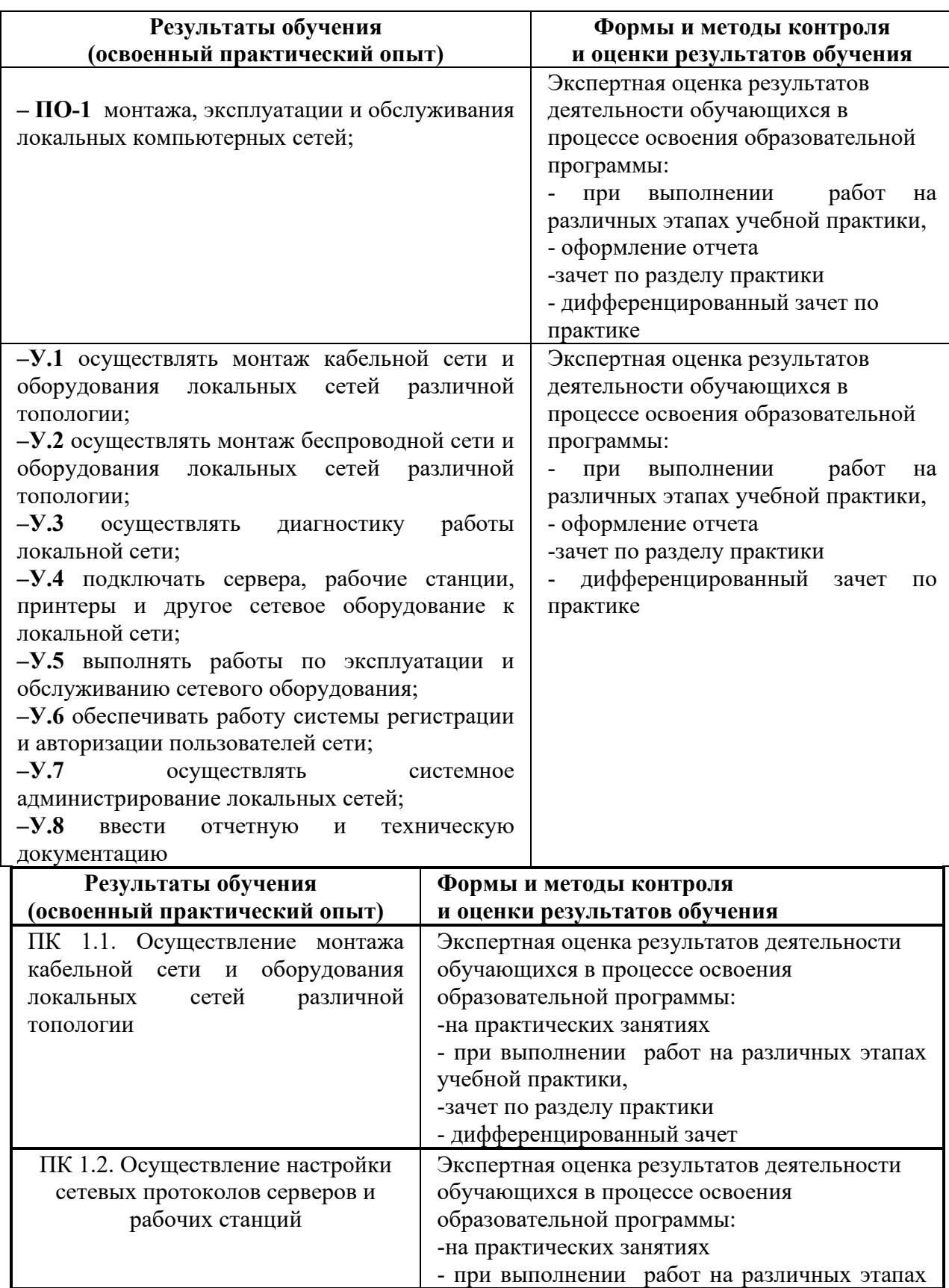

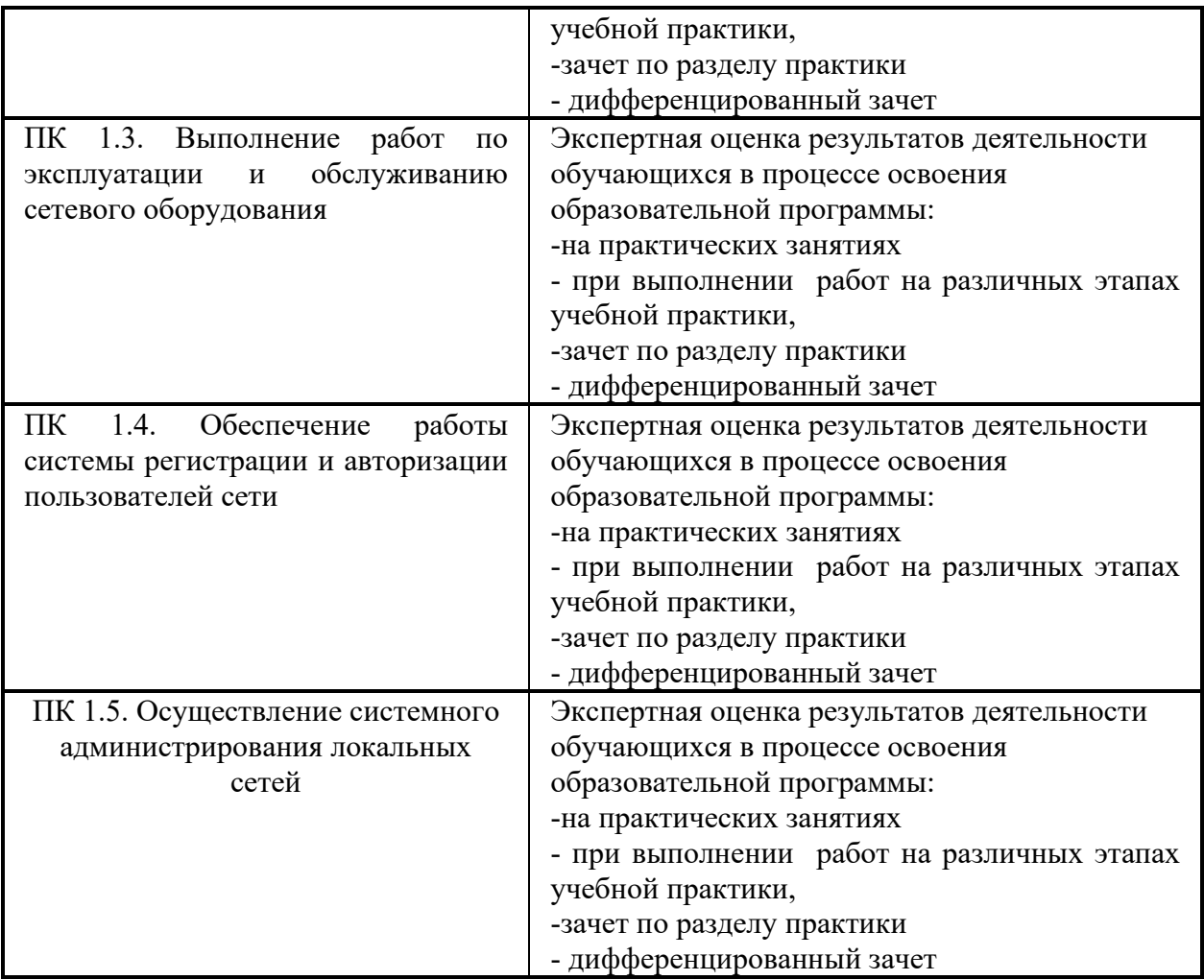

Формы и методы контроля и оценки результатов обучения должны позволять проверять у обучающихся не только сформированность профессиональных компетенций, но и развитие общих компетенций и обеспечивающих их умений.

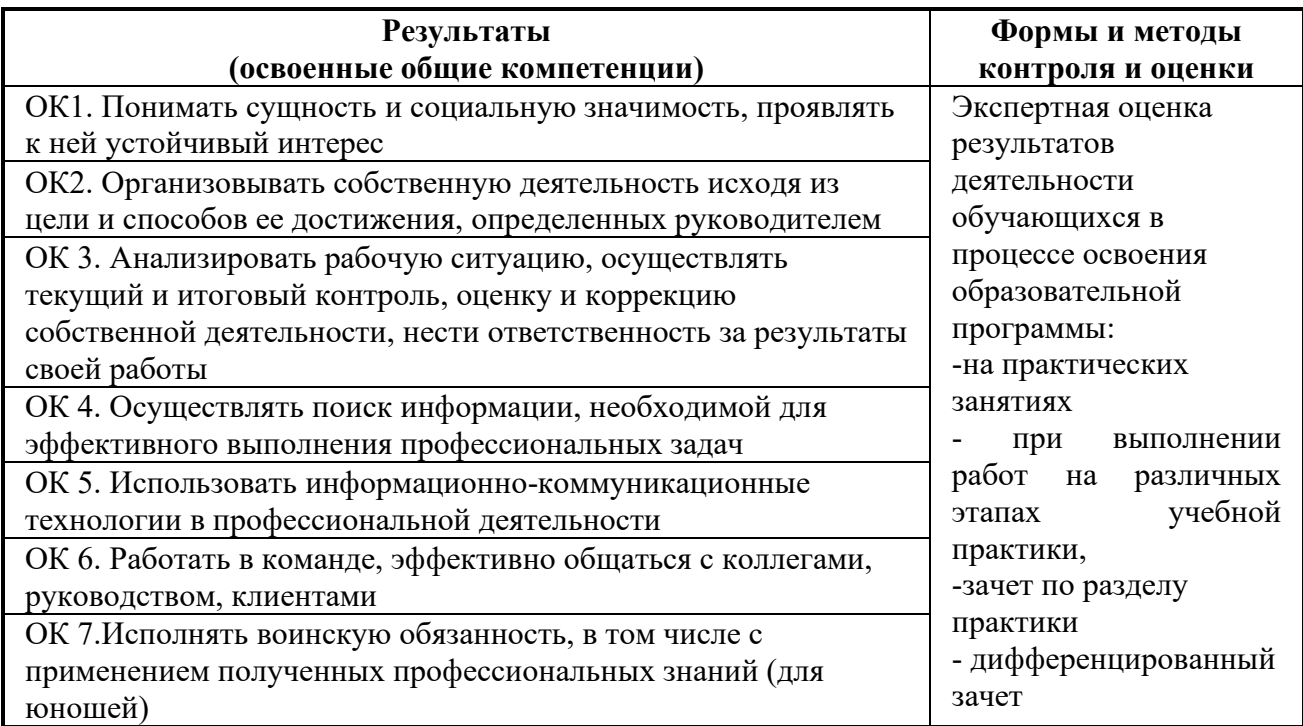

## <span id="page-16-0"></span>**6.ЛИСТ ВНЕСЕНИЯ ИЗМЕНЕНИЙ В РАБОЧУЮ ПРОГРАММУ ПО ПМ.01 ВЫПОЛНЕНИЕ РАБОТ ПО МОНТАЖУ, НАЛАДКЕ, ЭКСПЛУАТАЦИИ И ОБСЛУЖИВАНИЮ ЛОКАЛЬНЫХ КОМПЬЮТЕРНЫХ СЕТЕЙ**

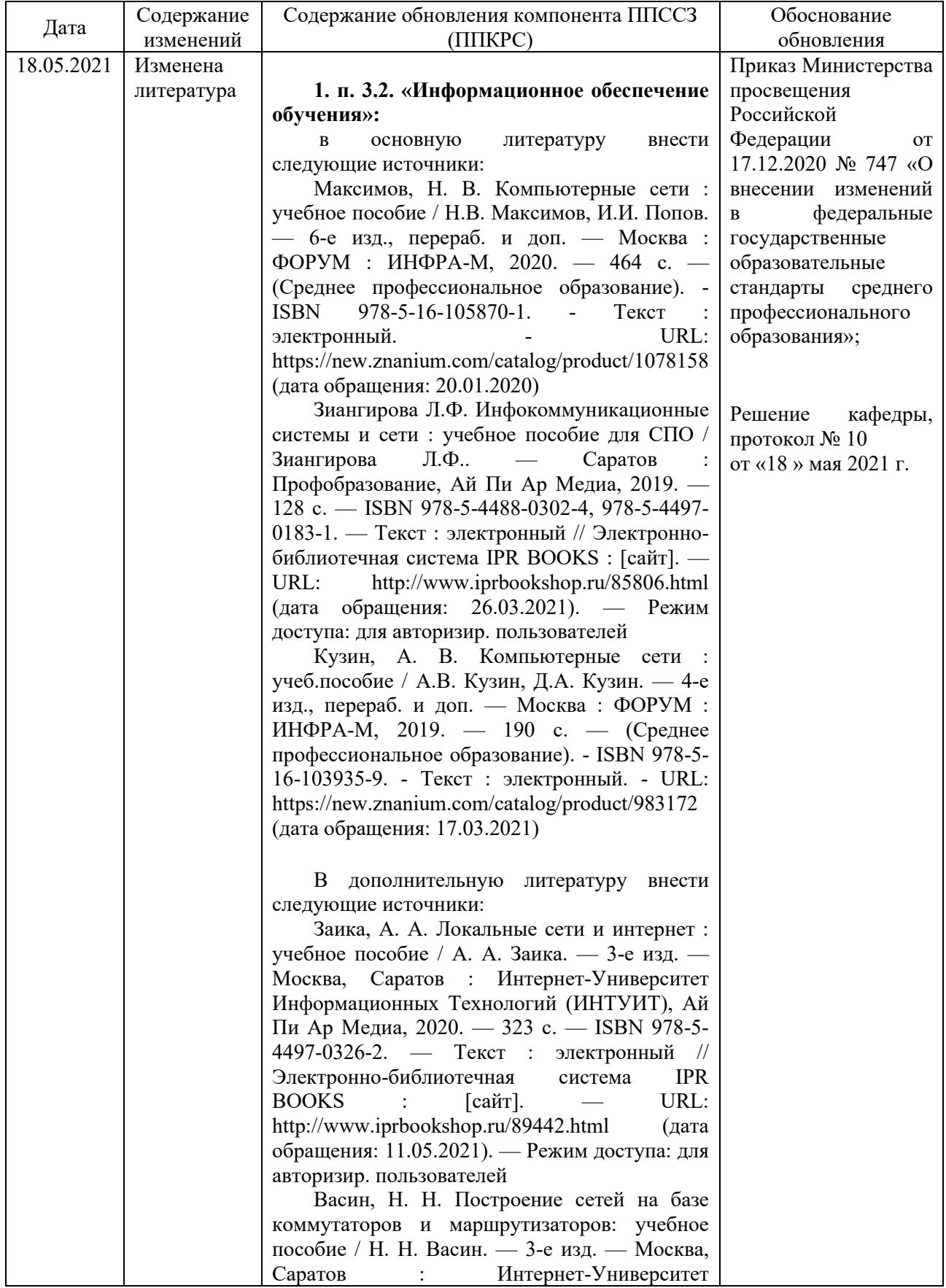

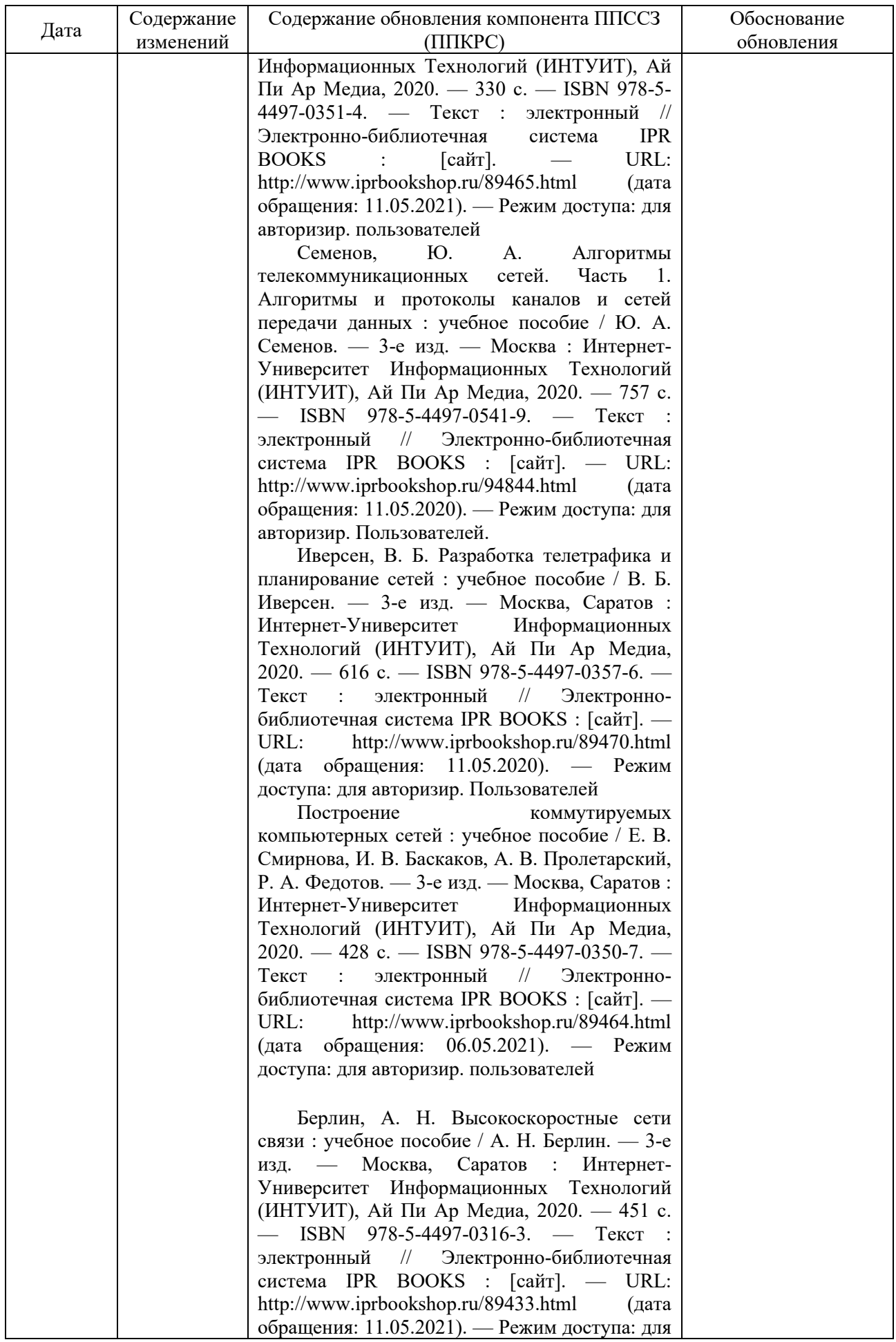

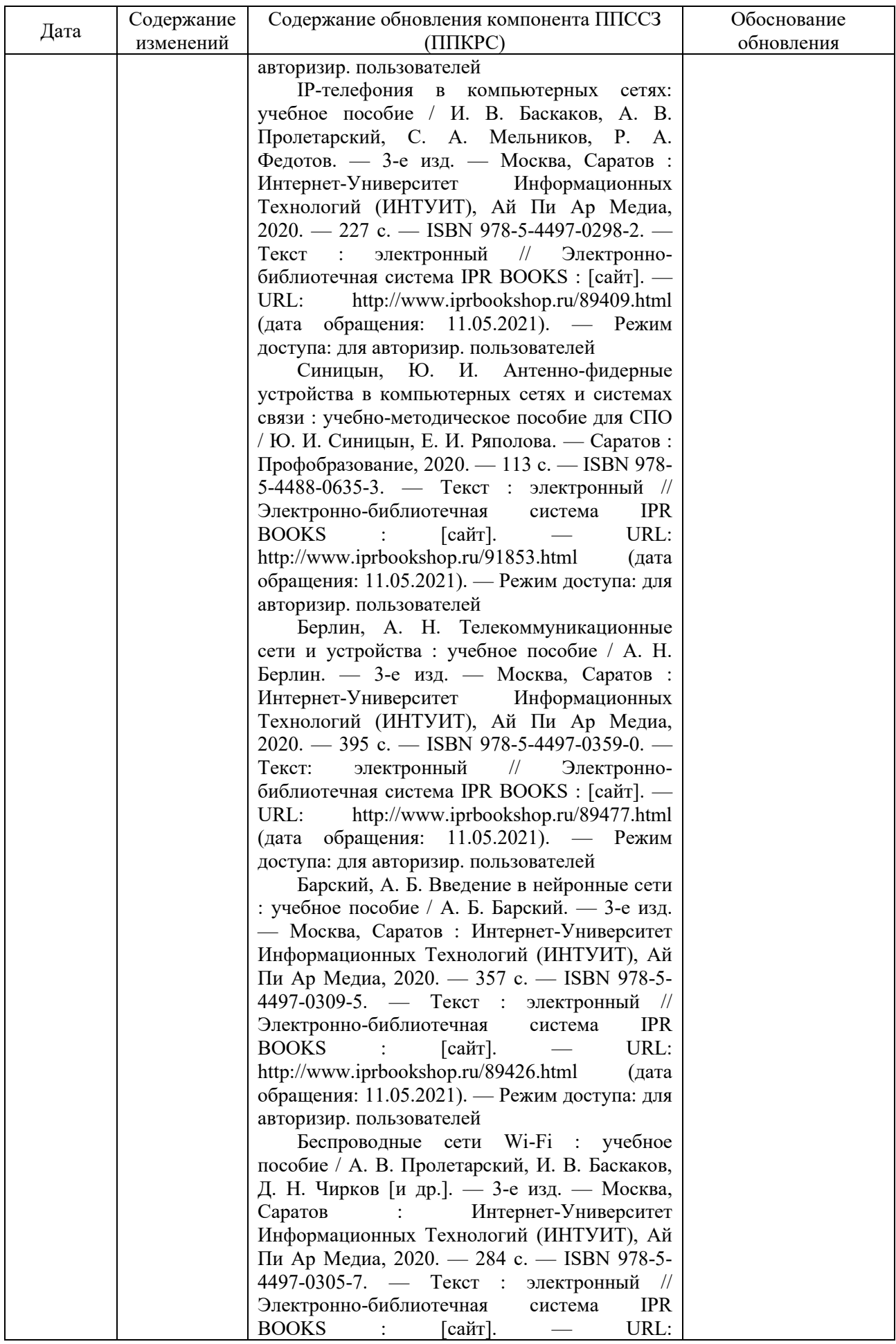

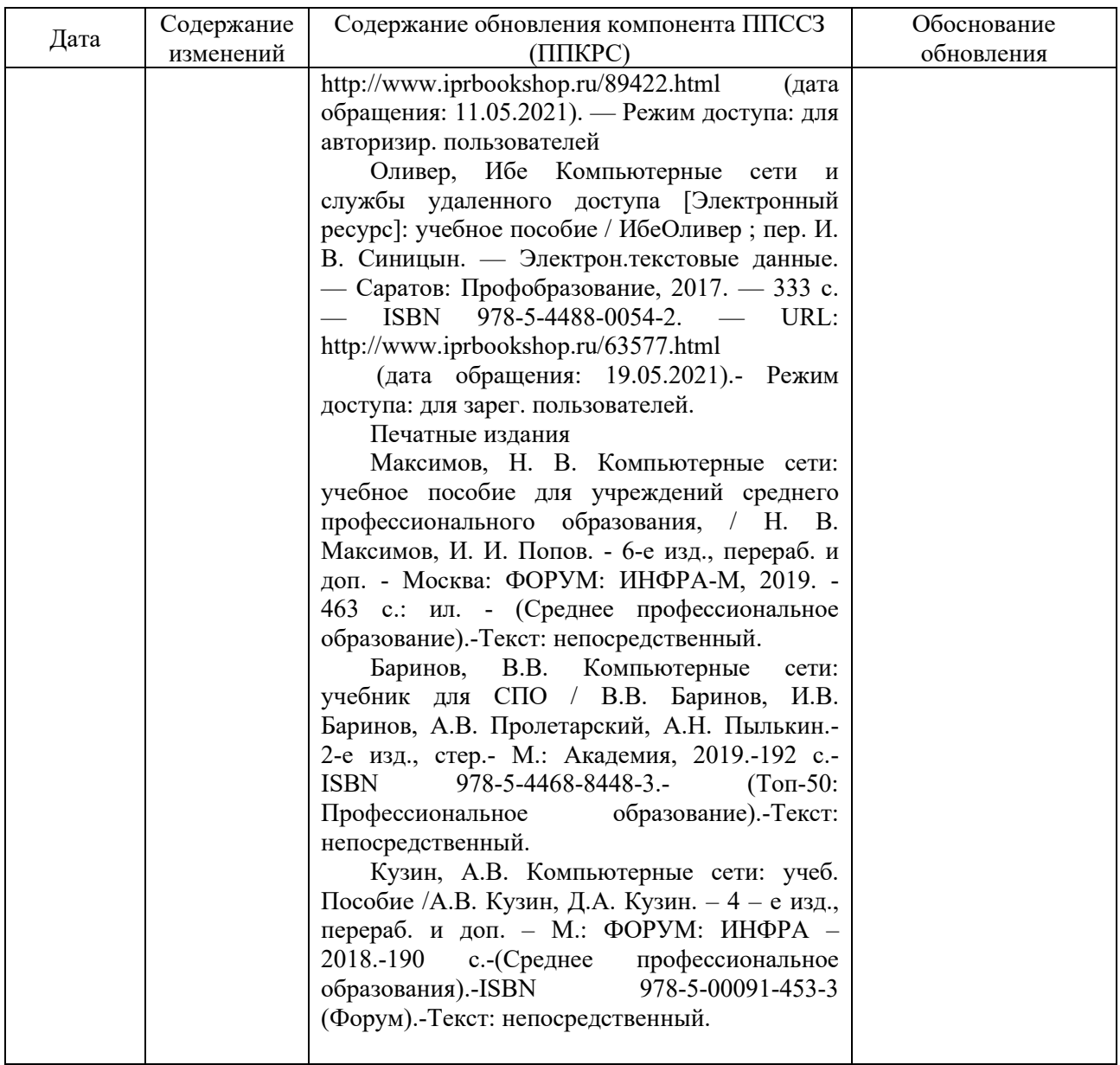